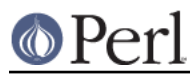

#### **NAME**

Text::Tabs -- expand and unexpand tabs per the unix expand(1) and unexpand(1)

## **SYNOPSIS**

```
 use Text::Tabs;
```

```
$tabstop = 4; # default = 8$@lines without tabs = expand(@lines with tabs);
@lines with tabs = unexpand(@lines without tabs);
```
# **DESCRIPTION**

Text::Tabs does about what the unix utilities expand(1) and unexpand(1) do. Given a line with tabs in it, expand will replace the tabs with the appropriate number of spaces. Given a line with or without tabs in it, unexpand will add tabs when it can save bytes by doing so (just like unexpand  $-a$ ). Invisible compression with plain ASCII!

### **EXAMPLE**

```
 #!perl
 # unexpand -a
 use Text::Tabs;
while (\le) {
  print unexpand $ ;
 }
```
Instead of the expand comand, use:

perl -MText::Tabs -n -e 'print expand \$\_'

Instead of the unexpand -a command, use:

perl -MText::Tabs -n -e 'print unexpand \$\_'

### **LICENSE**

Copyright (C) 1996-2002,2005,2006 David Muir Sharnoff. Copyright (C) 2005 Aristotle Pagaltzis This module may be modified, used, copied, and redistributed at your own risk. Publicly redistributed modified versions must use a different name.